# Text Classification with Naive Bayes

CS 485, Spring 2024 Applications of Natural Language Processing https://people.cs.umass.edu/~brenocon/cs485\_s24/

> Brendan O'Connor College of Information and Computer Sciences

University of Massachusetts Amherst

# upcoming

- Question: Can anyone access the Moodle page now? (All it has is a link to Echo360 lecture video recordings)
- Brendan's OH: **Monday, 11am-noon**, room CS 238. Starting 2/12
  - Come to discuss anything in this course or otherwise!
  - Can add alternate meetings—please ask (but I'm busy after class)
- Chloe's OH: **Tuesday**, time TBA
- HW1 released tomorrow; due in 1.5 weeks
- Tuesday, 6-7pm: Hands-on Python setup & tutorial, run by Pracha, one of your UCAs
  - Location: Hasbrouck HAS0138
  - Python installation with anaconda, and basics of the python environment.
  - How to run python with command line, and how to create parameter for command line (w and w/o argparse library).
  - How to to use Jupyter notebook.

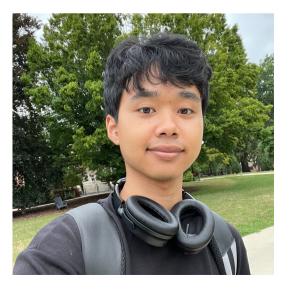

# roadmap

- Introduce text classification
- Method #1: Manually-defined rules and keywords
- Method #2: Supervised learning
  - Naive Bayes model
  - next week: logistic regression model

### text classification

- input: some text **x** (e.g., sentence, document)
- output: a label **y** (from a finite, smallish, label set)
- goal: learn a mapping function *f* from **x** to **y**

### text classification

- input: some text **x** (e.g., sentence, document)
- output: a label **y** (from a finite label set)
- goal: learn a mapping function *f* from **x** to **y**

fyi: basically every NLP problem reduces to learning a mapping function with various definitions of **x** and **y**!

| problem               | X                                 | У                           |
|-----------------------|-----------------------------------|-----------------------------|
| sentiment analysis    | text from reviews (e.g.,<br>IMDB) | {positive, negative}        |
| topic identification  | documents                         | {sports, news, health,}     |
| author identification | books                             | {Tolkien, Shakespeare,<br>} |
| spam identification   | emails                            | {spam, not spam}            |
|                       |                                   |                             |

... many more!

#### input **x**:

| From European Union <info@eu.org>ක්</info@eu.org> |  |
|---------------------------------------------------|--|
| Subject                                           |  |
| Reply to                                          |  |

Please confirm to us that you are the owner of this very email address with your copy of identity card as proof.

YOU EMAIL ID HAS WON \$10,000,000.00 ON THE ONGOING EUROPEAN UNION COMPENSATION FOR SCAM VICTIMS. CONTACT OUR EMAIL: CONTACT US NOW VIA EMAIL:

#### label y: spam or not spam

we'd like to learn a mapping f such that  $f(\mathbf{x}) = \mathbf{spam}$ 

### Demo: Keyword count classifier

- Let's consider this task: sentiment classification of movie reviews
- Can *manually defined* keyword lists be a useful indicator of text sentiment?
  - For each category, define set of words
  - Predict a category if many of its words are used
- Let's try manually defined keywords!
  - Sending link on Piazza/email

# f can be hand-designed rules

• if "won \$10,000,000" in **x**, **y** = **spam** 

• if "CS485" in **x**, **y** = **not spam** 

what are the drawbacks of this method?

# f can be learned from data

- given training data (already-labeled x,y pairs) learn f by maximizing the likelihood of the training data
- this is known as **supervised learning**

#### training data:

| <b>x</b> (email text)              | y (spam or not spam) |  |
|------------------------------------|----------------------|--|
| learn how to fly in 2 minutes      | spam                 |  |
| send me your bank info             | spam                 |  |
| CS585 Gradescope consent poll      | not spam             |  |
| click here for trillions of \$\$\$ | spam                 |  |
| ideally many more examples!        |                      |  |

#### heldout data:

| x (email text)                       | <b>y</b> (spam or not spam) |
|--------------------------------------|-----------------------------|
| CS485 important update               | not spam                    |
| ancient unicorns speaking english!!! | spam                        |

#### training data:

| <b>x</b> (email text)              | <b>y</b> (spam or not spam) |
|------------------------------------|-----------------------------|
| learn how to fly in 2 minutes      | spam                        |
| send me your bank info             | spam                        |
| CS585 Gradescope consent poll      | not spam                    |
| click here for trillions of \$\$\$ | spam                        |
| ideally many more examples!        |                             |

#### heldout data:

| x (email text)                       | <b>y</b> (spam or not spam) |
|--------------------------------------|-----------------------------|
| CS485 important update               | not spam                    |
| ancient unicorns speaking english!!! | spam                        |

learn mapping function on training data, measure its accuracy on heldout data

# probability review

- random variable *X* takes value *x* with probability p(X = x); shorthand p(x)
- joint probability: p(X = x, Y = y)
- conditional probability: p(X = x | Y = y)

$$=\frac{p(X=x, Y=y)}{p(Y=y)}$$

• when does  $p(X = x, Y = y) = p(X = x) \cdot p(Y = y)$ ?

### probability of some input text

- goal: assign a probability to a sentence
  - sentence: sequence of *tokens*  $p(w_1, w_2, w_3, ..., w_n)$

- $w_i \in V$  where V is the vocabulary (types)
- some constraints:

non-negativity for any  $w \in V$ ,  $p(w) \ge 0$ 

probability distribution, sums to 1

$$\sum_{w \in V} p(w) = 1$$

# toy sentiment example

- vocabulary V: {i, hate, love, the, movie, actor}
- training data (movie reviews):
  - i hate the movie
  - i love the movie
  - i hate the actor
  - the movie i love
  - i love love love love the movie
  - hate movie
  - i hate the actor i love the movie

labels: positive negative

### bag-of-words representation

i hate the actor i love the movie

### bag-of-words representation

#### i hate the actor i love the movie

| word  | count |
|-------|-------|
| i     | 2     |
| hate  | 1     |
| love  | 1     |
| the   | 2     |
| movie | 1     |
| actor | 1     |

## bag-of-words representation

#### i hate the actor i love the movie

| word         | count              |
|--------------|--------------------|
| i            | 2                  |
| hate         | 1                  |
| love         | 1                  |
| the          | 2                  |
| movie        | 1                  |
| actor        | 1                  |
| equivalent i | representation to: |

actor i i the the love movie hate

### naive Bayes

• assumption: each word is independent of all other words, conditional on document label

- given labeled data, we can use naive Bayes to estimate probabilities for unlabeled data
- goal: infer probability distribution that generated the labeled data for each label

which of the below word distributions looks like one found in positive reviews?

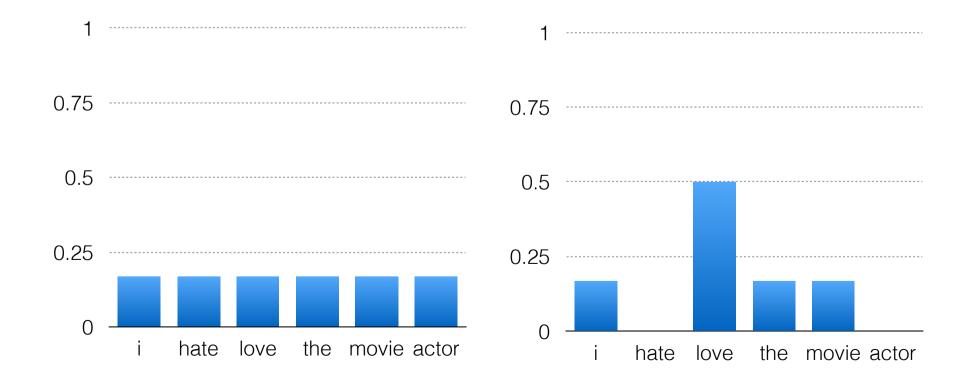

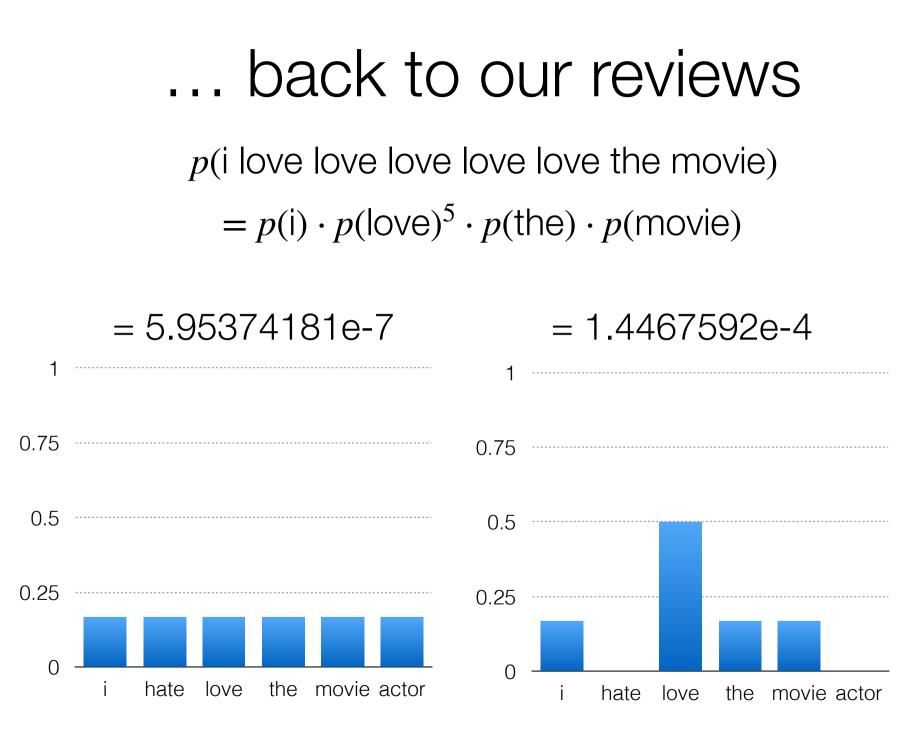

### logs to avoid underflow

 $p(w_1) \cdot p(w_2) \cdot p(w3) \dots \cdot p(w_n)$ can get really small esp. with large *n* 

$$\log \prod p(w_i) = \sum \log p(w_i)$$

 $p(i) \cdot p(love)^{5} \cdot p(the) \cdot p(movie) = 5.95374181e-7$  $\log p(i) + 5 \log p(love) + \log p(the) + \log p(movie)$ = -14.3340757538

[This implementation trick is very common in ML and NLP]

# class conditional probabilities

Bayes rule (ex: x = sentence, y = label in {pos, neg})

$$p(y \mid x) = \frac{p(y) \cdot P(x \mid y)}{p(x)}$$

our predicted label is the one with the highest posterior probability, i.e.,

# class conditional probabilities

Bayes rule (ex: x = sentence, y = label in {pos, neg})

posterior  

$$p(y \mid x) = \frac{p(y) \cdot P(x \mid y)}{p(x)}$$

our predicted label is the one with the highest posterior probability, i.e.,

$$\hat{y} = \arg \max_{y \in Y} p(y) \cdot P(x \mid y)$$

what happened to the denominator???

### argmax notation

# computing the prior...

- i hate the movie
- i love the movie
- i hate the actor
- the movie i love
- i love love love love the movie
- hate movie
- i hate the actor i love the movie

p(y) lets us encode inductive bias about the labels we can estimate it from the data by simply counting...

| label y | count | p(Y=y) | log(p(Y=y)) |
|---------|-------|--------|-------------|
| POS     | 3     | 0.43   | -0.84       |
| NEG     | 4     | 0.57   | -0.56       |

## computing the likelihood...

p(X | y=POS)

p(X | y=NEG)

| word  | count | p(wly) | word  | count | p(wly) |
|-------|-------|--------|-------|-------|--------|
| i     | 3     | 0.19   | i     | 4     | 0.22   |
| hate  | 0     | 0.00   | hate  | 4     | 0.22   |
| love  | 7     | 0.44   | love  | 1     | 0.06   |
| the   | 3     | 0.19   | the   | 4     | 0.22   |
| movie | 3     | 0.19   | movie | 3     | 0.17   |
| actor | 0     | 0.00   | actor | 2     | 0.11   |
| total | 16    |        | total | 18    |        |

p(X | y=POS)p(X | y=NEG)

| word  | count | p(wly) | word  | count | p(wly) |
|-------|-------|--------|-------|-------|--------|
| i     | 3     | 0.19   | i     | 4     | 0.22   |
| hate  | 0     | 0.00   | hate  | 4     | 0.22   |
| love  | 7     | 0.44   | love  | 1     | 0.06   |
| the   | 3     | 0.19   | the   | 4     | 0.22   |
| movie | 3     | 0.19   | movie | 3     | 0.17   |
| actor | 0     | 0.00   | actor | 2     | 0.11   |
| total | 16    |        | total | 18    |        |

new review X<sub>new</sub>: love love the movie

$$\log p(X_{\text{NEW}} | \text{POS}) = \sum_{w \in X_{\text{NEW}}} \log p(w | \text{POS}) = -4.96$$
$$\log p(X_{\text{NEW}} | \text{NEG}) = -8.91$$

### posterior probs for Xnew

#### $\log p(\text{POS} | X_{\text{NeW}}) \propto \log P(\text{POS}) + \log p(X_{\text{NeW}} | \text{POS})$ = -0.84 - 4.96 = -5.80

 $\log p(\text{NEG} | X_{\text{NEW}}) \propto -0.56 - 8.91 = -9.47$ 

What does NB predict?

# Naive Bayes X-doc text

W- more

Assumptions

PC-y=SCUBA(X)

Prov for class: P(y)  $Likelikod for text: <math>P(x/y) = \Pi_{i=1}^{k} P(w_i/y)$ 

- Vestor Which Steps to use
  - 1. Training: learn p(y) and p(w|y) parameters for all classes and words, based on their counts in labeled training data

• 2. Prediction: given learned parameters, for new doc, use Bayes Rule to predict posterior (never)  $(\chi/\gamma^{\overline{\nu}})$ probability of class labels

what if we see no positive training documents containing the word "awesome"?

p(awesome | POS) = 0p(mare 15 avesure (P05)= = p(mare[+)p(rs]+)p(ancone[+)

what happens if we do add- $\alpha$  smoothing as  $\alpha$  increases?

# Example: Training

|          | Cat | <b>Documents</b>                      |
|----------|-----|---------------------------------------|
| Training | -   | just plain boring                     |
|          | -   | entirely predictable and lacks energy |
|          | -   | no surprises and very few laughs      |
|          | +   | very powerful                         |
|          | +   | the most fun film of the summer       |
| Test     | ?   | predictable with no fun               |

P(y=+)=2

 $P(\gamma = -) = = =$ 

Add-1

 $p(\text{predictable}) + = \frac{0+1}{9+\chi[v]} = \frac{1}{29}$ 

# Example: Prediction

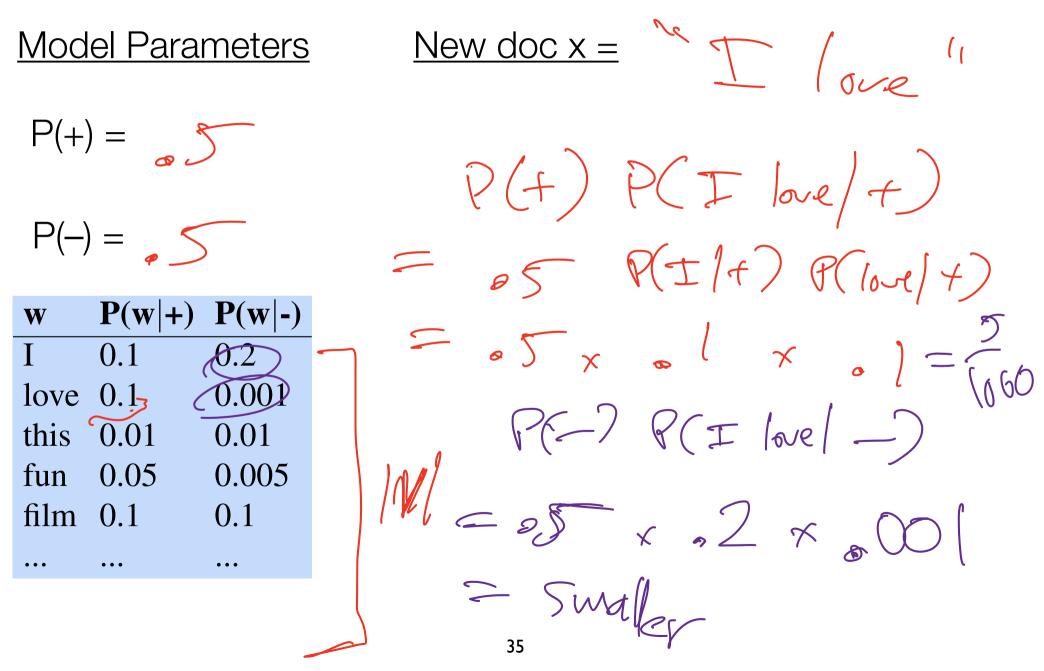

# Other details

- Binarization "I lare lare lare lare "= r(I)/p(bre)
  - Issue: overcounting word repetitions
  - Solution:

Prefled a nort part is just /

- Negation handling
  - Issue:
  - Solution: heuristic

# Evaluation

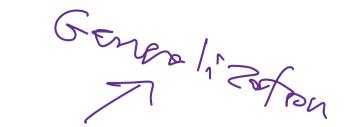

· ned et

- Must assess accuracy on held-out data.
  - Train/test split
  - (Alternative: cross-validation)

Train/dev/test split

Train Set

 Must tune hyperparameters (e.g. pseudocount) on a "development" or "tuning" set.

Yarn ms

Test

(x, y)

Se-+

· - - (X. V)

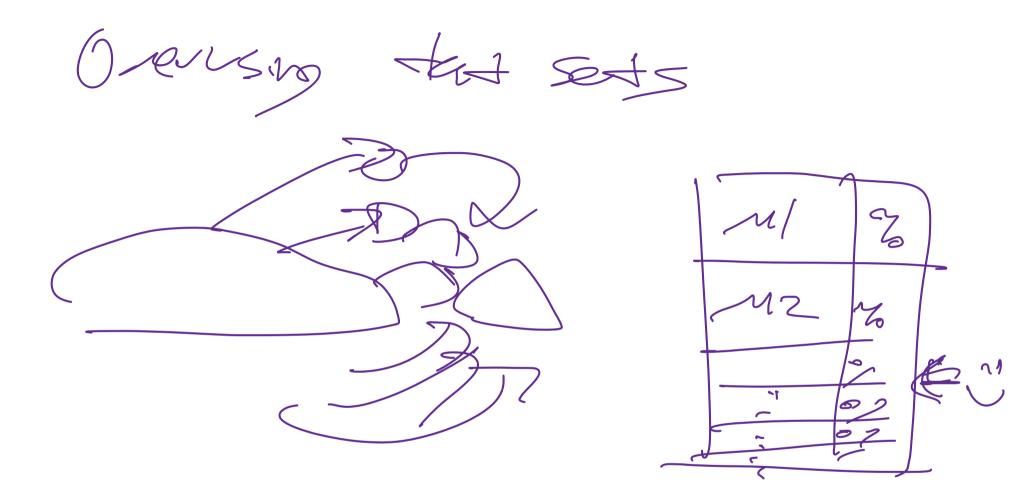